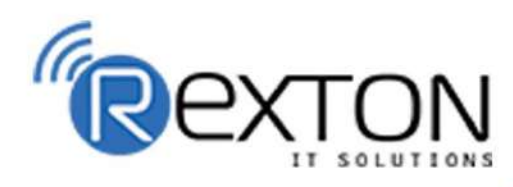

PH-0120-411-7766

## **Training,** Placement, and **IT Support Expert**

### **OUR SERVICES**

## **REXTON IT SOLUTIONS**

#### **ABOUT OUR COMPANY**

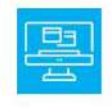

## **Training and Development**

Get online and offline courses from the world's Leading experts.

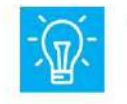

### **Technical Support**

Provides Outsourced and Technical Support, Remote Support.

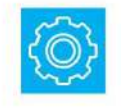

**Client Management**<br>Service Provider of International Business Consultant Services.

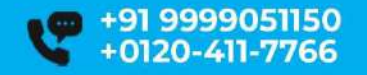

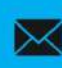

contact@rextonitsolutions.com www.rextonitsolutions.com

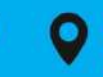

**Everyday From 07AM - 12 PM** 

## Learn **From Certified**

## **Take a Free Demo Class**

## **DEVOPS LIVE PROJECT TRAINING** Job in 50 days assured

The quality of our classes is pristine and excellent for the students and companies too who want their employees to be updated with the advanced programming systems. Rexton IT Solutions is the only place where you can get the courses in your budget and flexibly designed for the trainees.

© 0 0 ©

www.rextonitsolutions.com

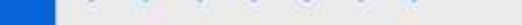

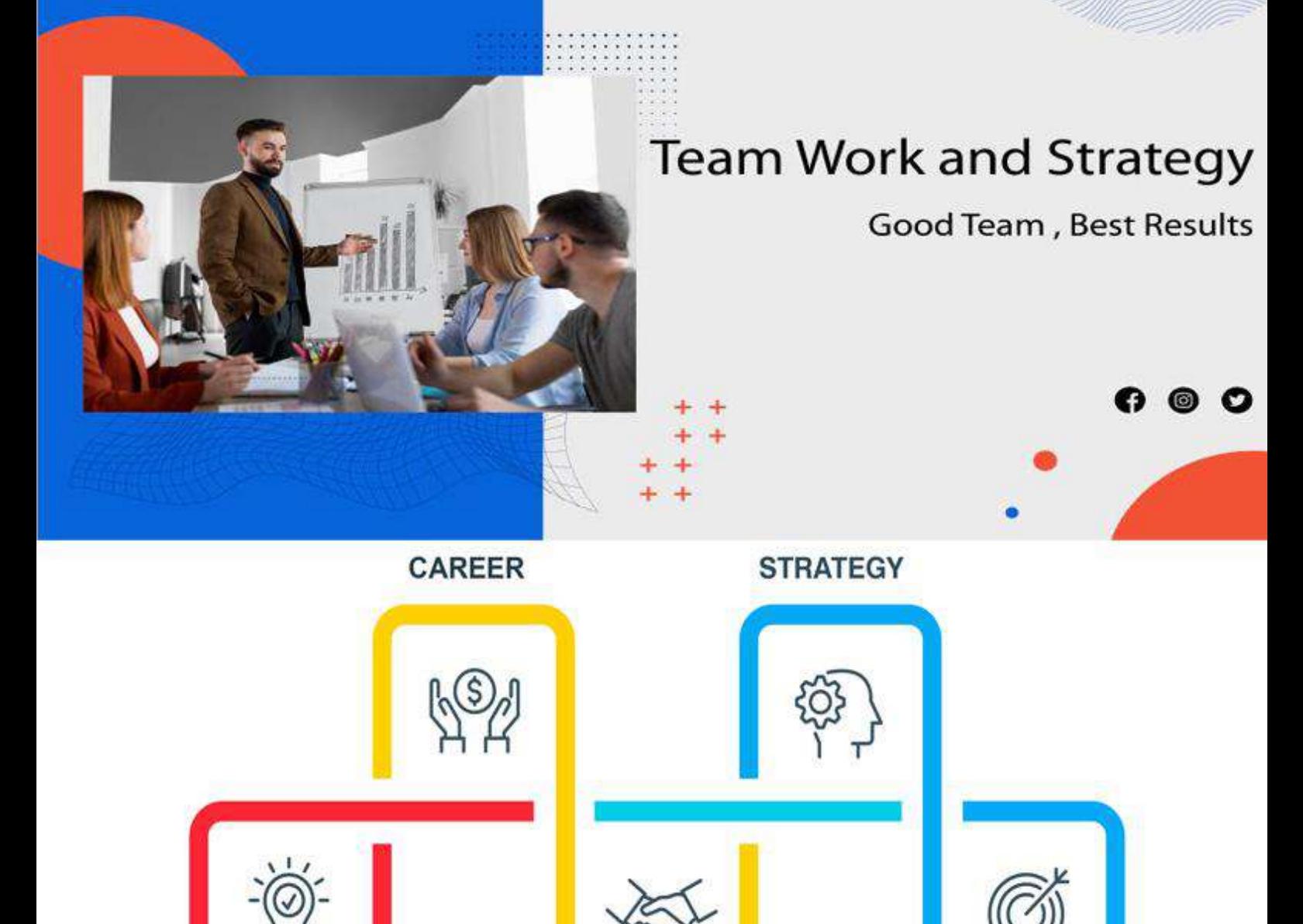

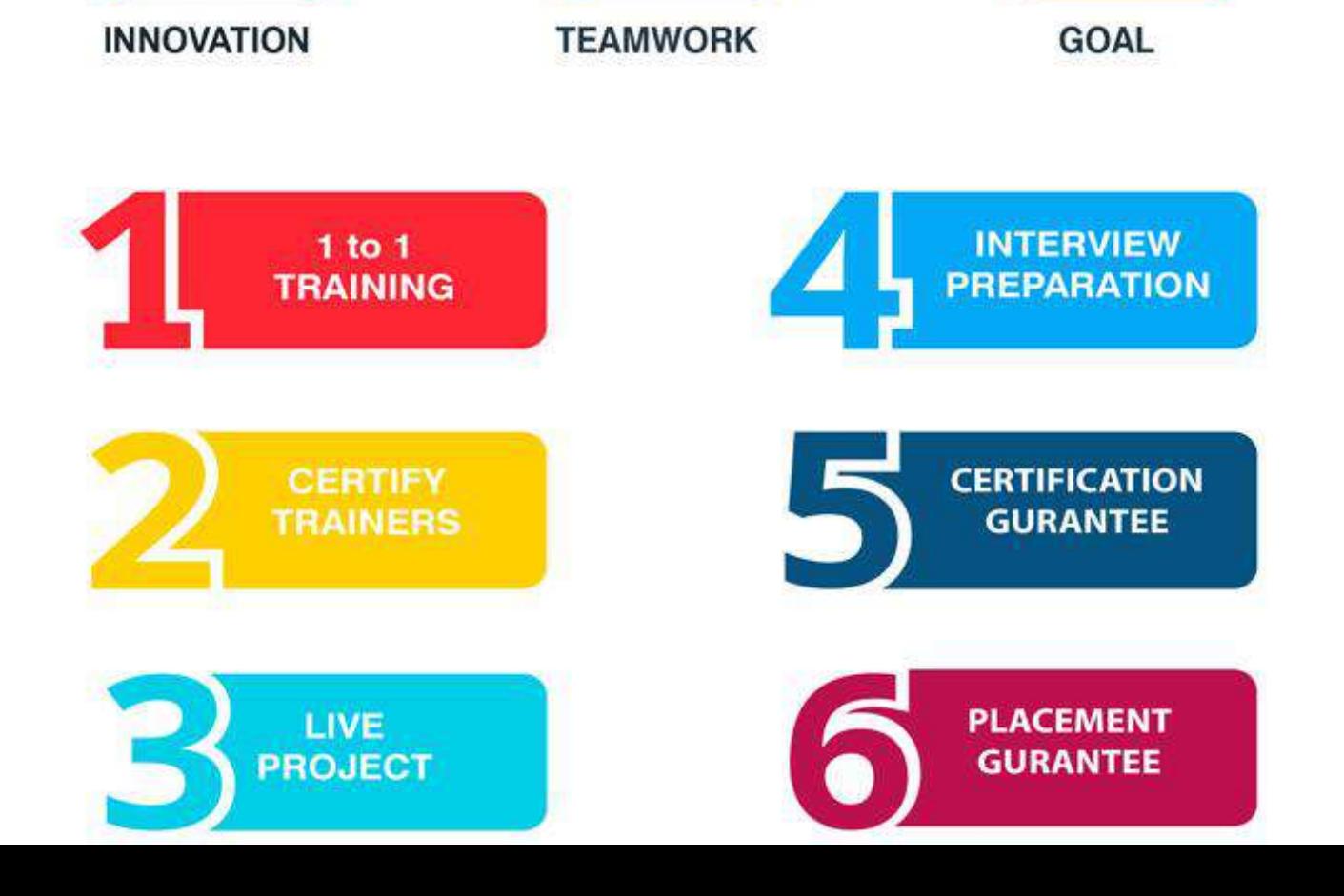

### DEVOPS WITH KUBERNETES Live Project Training

#### **Overview of DevOps**

**Goal:**In this module, you will be introduced to the DevOps environment.

**Objectives**: After completing this module, you should be able to

- Understand the benefits of DevOps over other software development processes
- Gain insights into the DevOps environment
- Get an overview of different DevOps Tools
- $\blacksquare$  Get a picture of the working of the DevOps Delivery Pipeline

#### **Topics:**

- Introduction to DevOps
- $\blacktriangle$  Benefits of working in a DevOps environment
- **DevOps Lifecycle**
- DevOps Stages
- DevOps Delivery Pipeline

#### **Version Control with Git**

**Goal:** In this module, you will gain insights into Source Control Management and learn the functionalities of Git.

**Objectives**: After completing this module, you should be able to

- **LE** Understand Version Control
- $\blacktriangleright$  Perform management of files for small as well as large projects
- $\blacktriangleright$  Perform various Git commands such as git add, git fetch, git commit, git init, etc.
- $\blacktriangle$  Work with remote repositories

- **Version Control**
- Git Introduction
- **E** Git Installation
- Commonly used commands in Git
- $\blacksquare$  Working with Remote repository

#### **Hands On:**

- **L** Git Common Commands
- **Working with Remote Repository**

Git, Jenkins & Maven Integration

**Goal**: In this module, you will learn about the different actions performed through Git and will be

Introduced to Jenkins and Maven.

**Objectives**: After completing this module, you should be able to:

- $\blacktriangle$  Execute branching and merging operations
- **Perform various Git commands**
- Understand Maven Architecture and dependencies
- Learn about Continuous Integration & its importance
- Understand Jenkins and its features

#### **Topics:**

- $\blacksquare$  Branching and merging in Git
- **Merge Conflicts**
- Stashing, Rebasing, Reverting and Resetting
- Git Workflows
- $\blacksquare$  Introduction to Maven
- **Maven Architecture**
- Introduction to Continuous Integration
- $\blacksquare$  Introduction to Jenkins

#### **Hands On:**

- **Branching and Merging**
- **Merge Conflicts**
- Stashing, Rebasing, Reverting, and Reseting
- **L** Configuring Maven

#### **Continuous Integration using Jenkins**

**Goal**: In this module, learn how to perform Continuous Integration by building applications with the

help of Maven and create deployment pipelines using Jenkins.

**Objectives**: After completing this module, you should be able to

- $\blacksquare$  Managing authorization in Jenkins
- $\blacksquare$  Jenkins notification management
- **Master-slave architecture in Jenkins**
- $\blacktriangle$  Add a slave node to Jenkins master
- $\blacksquare$  Build and deploy codes using Jenkins
- $\blacksquare$  Build pipeline plugin in Jenkins
- Use Declarative pipeline in Jenkins

#### **Topics:**

- **H** Jenkins Architecture
- **Plugin Management in Jenkins**
- **H** Jenkins Security Management
- $\blacksquare$  Notification in Jenkins
- **Jenkins Master-slave architecture**
- **Jenkins Delivery Pipeline**
- **H** Jenkins Declarative pipeline

#### **Hands On:**

- **E** Create pipeline view
- $\blacktriangle$  Adding Slave node in Jenkins
- **Build declarative Pipeline project**

#### **Configuration Management Using Ansible**

**Goal**:Learn how to manage and configure your infrastructure using Ansible Ad-Hoc commands,

Playbooks, and Roles.

**Objectives**: After completing this module, you should be able to

- **Utilize Ansible CLI**
- **EXECUTE Ansible Ad-Hoc Commands for one-off tasks**
- Automate host servers using Ansible Playbooks
- Use Variables in Playbooks
- **Using Handlers**

- Introduction to Configuration Management
- Infrastucture as Code
- $\blacksquare$  Introduction to Ansible
- **Ansible Architecture**
- Inventory Management
- **Ansible Modules**
- AD-HOC Commands
- **Ansible Playbooks**
- **Ansible Roles**

#### **Hands On:**

- $\blacktriangle$  Ad-Hoc Commands
- Running a Simple Playbook
- Using Variables and handlers
- Using Ansible Roles

#### **Containerization using Docker Part – I**

**Goal:** This module introduces learners to the core concepts and technology behind Docker. Learn in

detail about containers and various operations performed on them.

**Objectives**: After completing this module, you should be able to

- **LE** Understand Containerization
- $\Box$  Learn the evolution of virtualization to containers
- Understand the Docker Architecture
- **Perform Various actions using Docker CLI**
- $\blacksquare$  Bind container ports to the Machine ports
- $\blacktriangle$  Run containers in different modes
- Write and build a Dockerfile to create a Docker Image

- **L** Containerization
- **Namespaces**
- **Docker**
- **Docker Architecture**
- Container Lifecycle
- **Docker CLI**
- Port Binding
- Detached and Foreground Mode
- **Dockerfile**
- Dockerfile Instructions
- **Docker Image**

#### **Hands On:**

- Docker CLI Commands
- **Port Binding**
- Starting Containers in Different Modes
- Writing a Dockerfile to Create an Image

#### **Containerization using Docker Part – II**

**Goal**: Learn how to use Docker Hub registry, deploy a multi-tier application using Docker Compose,

and create a swarm cluster.

**Objectives**: After completing this module, you should be able to

- Use Docker Hub to store custom Images
- Store data in Container Volumes for persistent storage
- Setup Docker Compose
- Deploy a multi-container application using Docker Compose
- Deploy a Swarm Cluster
- $\blacksquare$  Topics:
- Docker Registry
- **Lange Container Storage**
- **N** Volumes
- Docker Compose
- **Docker Swarm**

#### **Hands On:**

- Setting up Docker Hub
- Docker Volumes
- **Installing Docker Compose**
- **Installing a Multi-Container Application using Compose**

Orchestration using Kubernetes Part - I

**Goal:** In this module, you will learn about Container Orchestration and Basic of container

Management using Kubernetes.

**Objectives**: After completing this module, you should be able to

- **LA** Understand Container Orchestration
- Learn about Kubernetes Core Concept
- **Deploy Pods**
- **EXECTE Create Deployments to manage Pods**
- Launch DaemonSets for Background applications
- Update and Rollback your Deployments
- Scale your containerized Applications

#### **Topics:**

- **Introduction to Container Orchestration**
- Kubernetes Core Concepts
- Understanding Pods
- ReplicaSet and Replication Controller
- **Deployments**
- **DaemonSets**
- Rolling Updates and Rollbacks
- Scaling Application

#### **Hands On:**

- **Kubectl Common Commands**
- **Deployments**
- **DaemonSets**
- $\blacksquare$  Rolling-update and Rollbacks
- Scaling in Kubernetes

#### **Orchestration using Kubernetes Part - II**

**Goal**: Learn and deploy different service discovery mechanisms, utilize Volumes for persistent storage And deploy StatefulSets for stateful applications.

**Objectives**: After completing this module, you should be able to

- Deploy different Kubernetes Services
- Utilize Volumes to store Persistent Data
- **EXECTE ATT** Create Persistent Volume Claims to attach volumes to Pods
- **Understand Persistent Volume Claims Primitives**
- Use Headless Services in Stateful Sets
- Deploy Helm Charts

- **LE** Services
- **Part Persistent Storage in Kubernetes**
- **Primitives for Persistent Volume Claims**
- Secrets and ConfigMaps
- $H$  Headless Services
- **E** StatefulSets
- **Helm Charts**
- **Hands On:**
- **Deploying Services**
- **Persistent Volumes and Persistent Volume Claims**
- **E** StatefulSets
- **LE** ConfigMaps and Secrets

#### **Monitoring using Prometheus and Grafana**

**Goal:** In this module, you will learn how to collect, monitor, and visualize data using Prometheus and Grafana.

**Objectives**: After completing this module, you should be able to

- **LE** Understand Continuous Monitoring
- Use Prometheus to monitor services
- **EXTED** Create an alerting mechanism using Prometheus
- **EXTED FEDED** Deploy Grafana dashboards to visualize data
- IL Integrate Prometheus and Grafana to monitor a full pipeline

#### **Topics:**

- **I** Introduction to Prometheus and Grafana
- **Prometheus and Grafana Setup**
- $\blacksquare$  Monitoring using Prometheus
- Dashboard Visualization using Grafana
- **EXECTE A** Creating a Dashboard to monitor the Pipeline

#### **Hands On:**

- **Monitoring Service using Prometheus**
- **Alerting using Prometheus**
- Grafana Dashboards
- **Monitoring a Pipeline**

#### **Provisioning using Terraform Part – I**

**Goal**: Learn how to provision and manage infrastructure on a Cloud Platform (AWS) using Terraform

Configuration Files.

**Objectives**: After completing this module, you should be able to-

- **Understand Provisioning using Terraform**
- Learn the Difference between Terraform vs Ansible
- Understand Terraform Architecture
- Deploy a Terraform Configuration File
- Use Basic Terraform Commands
- **Manage Terraform Resources**

#### **Topics:**

- **Introduction to Terraform**
- Terraform vs Ansible
- Terraform Architecture
- **TE Terraform Configuration**
- **T** Terraform Common Commands
- **Managing Terraform Resources**

#### **Hands On:**

- Setting Up AWS and Terraform
- $\blacksquare$  Executing a Terraform Configuration
- **H** Managing Terraform Resources
- Referencing Terraform Resources

#### **Provisioning using Terraform Part - II**

**Goal**: Use Terraform State commands to manage the current state of your infrastructure. Deploy a

Fully usable and working infrastructure using Terraform.

**Objectives**: After completing this module, you should be able to

- Perform Terraform State Commands
- Deploy a Terraform Project on AWS

- Terraform State
- Terraform Project
- Hands On: Terraform State Commands ,Terraform Live Project

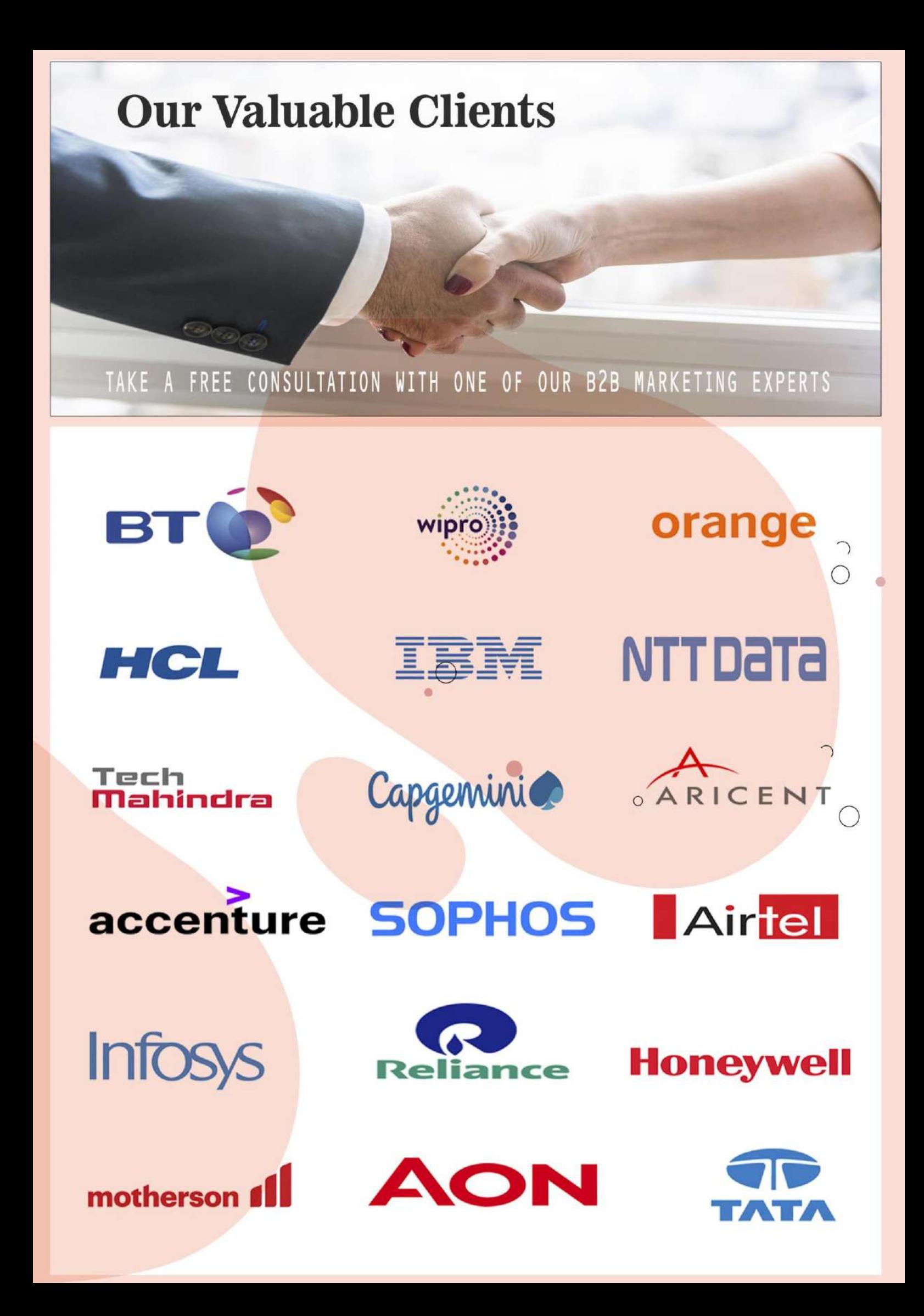

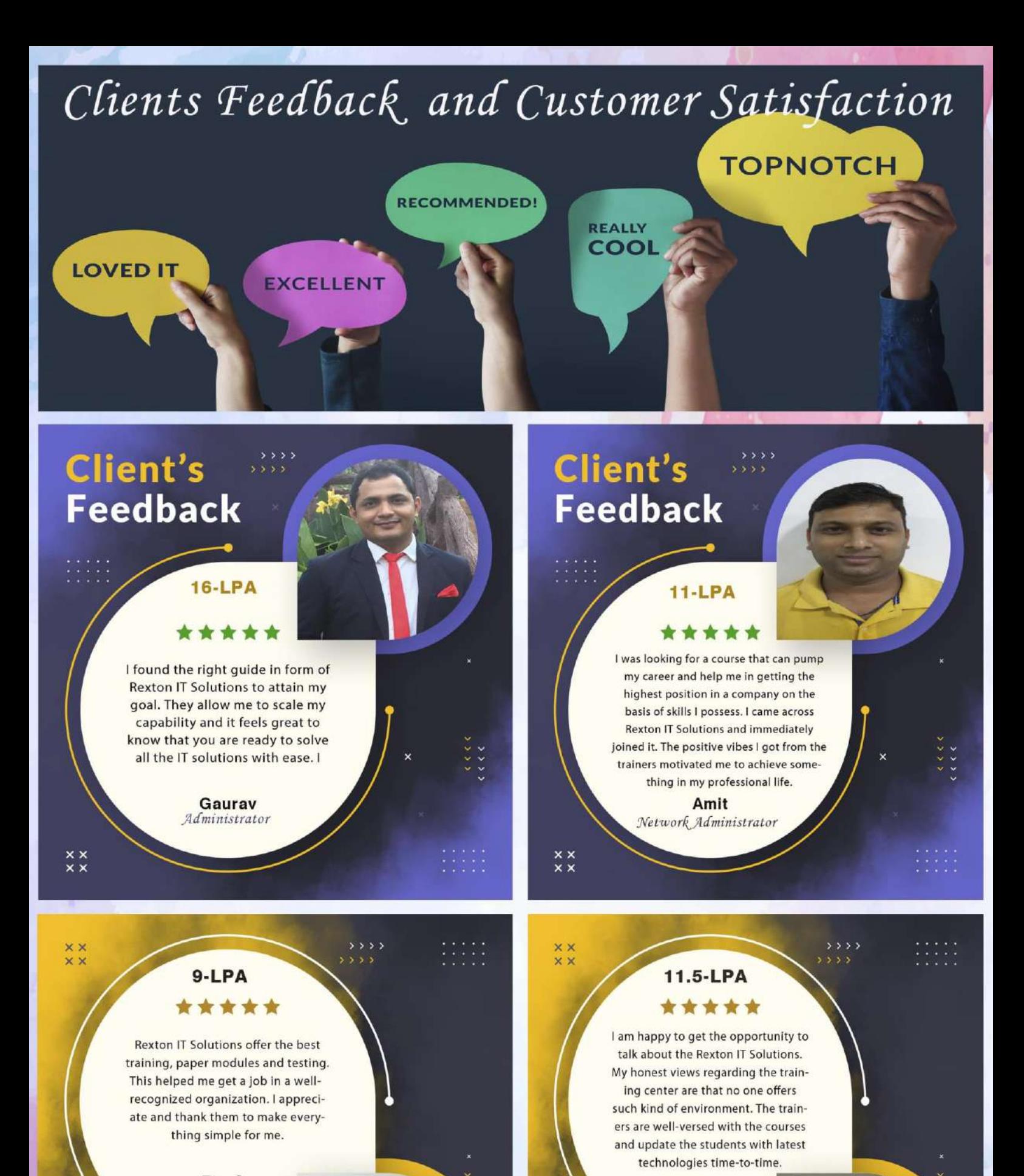

Pooja Network Engineer

**Client's Feedback** 

**Mirdul** System Admin

### **Client's Feedback**

## **Contact us!**

**Rexton IT Solutions Pvt. Ltd.** C-28, Sector-2 Noida, 201301

PH-01204117766 / 9999051150

Email:- contact@rextonitsolutions.com Web:- www.rextonitsolutions.com

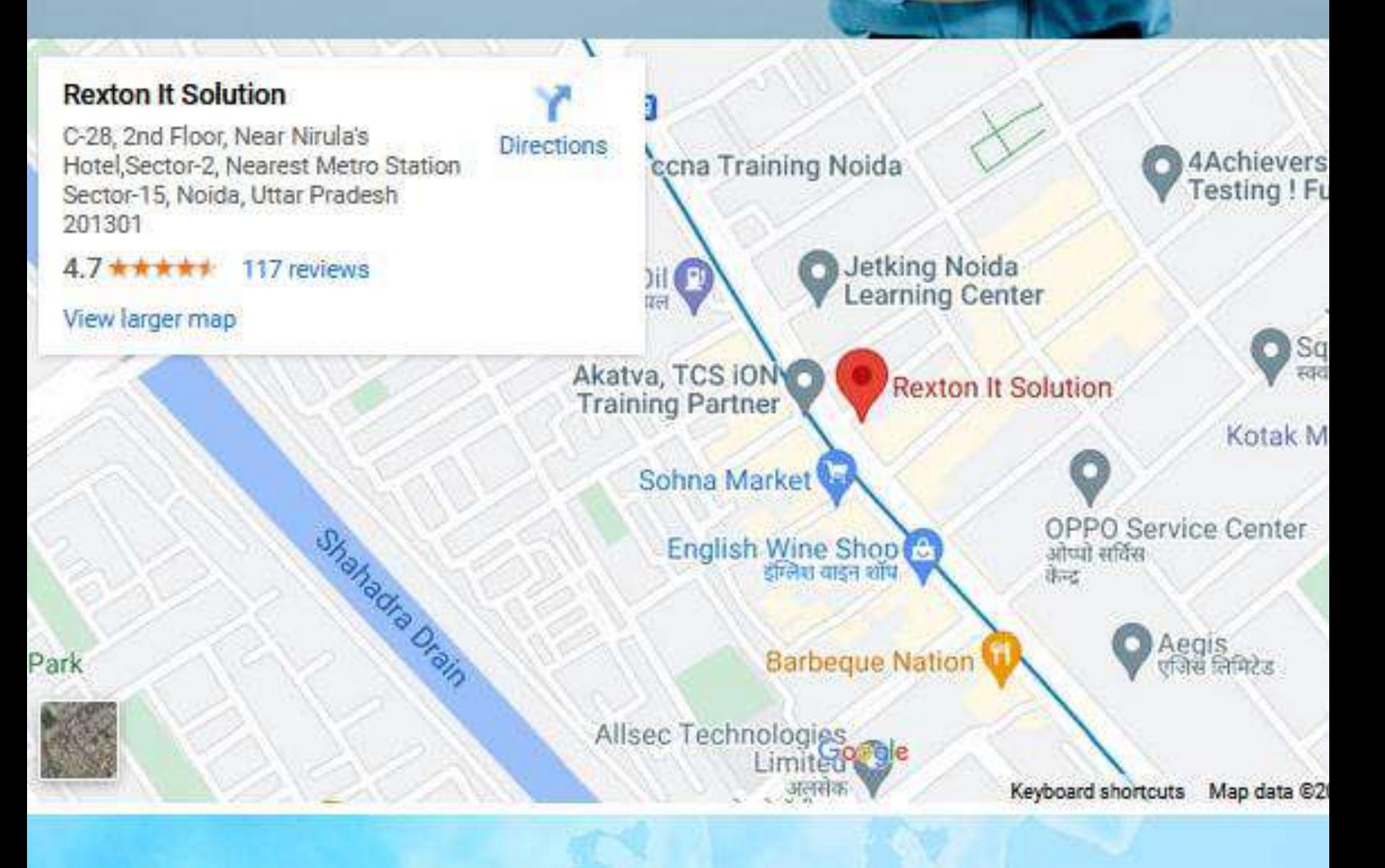

# **Thank You**